# biblatex-mla 0.7.1

James Clawson

27 July 2009

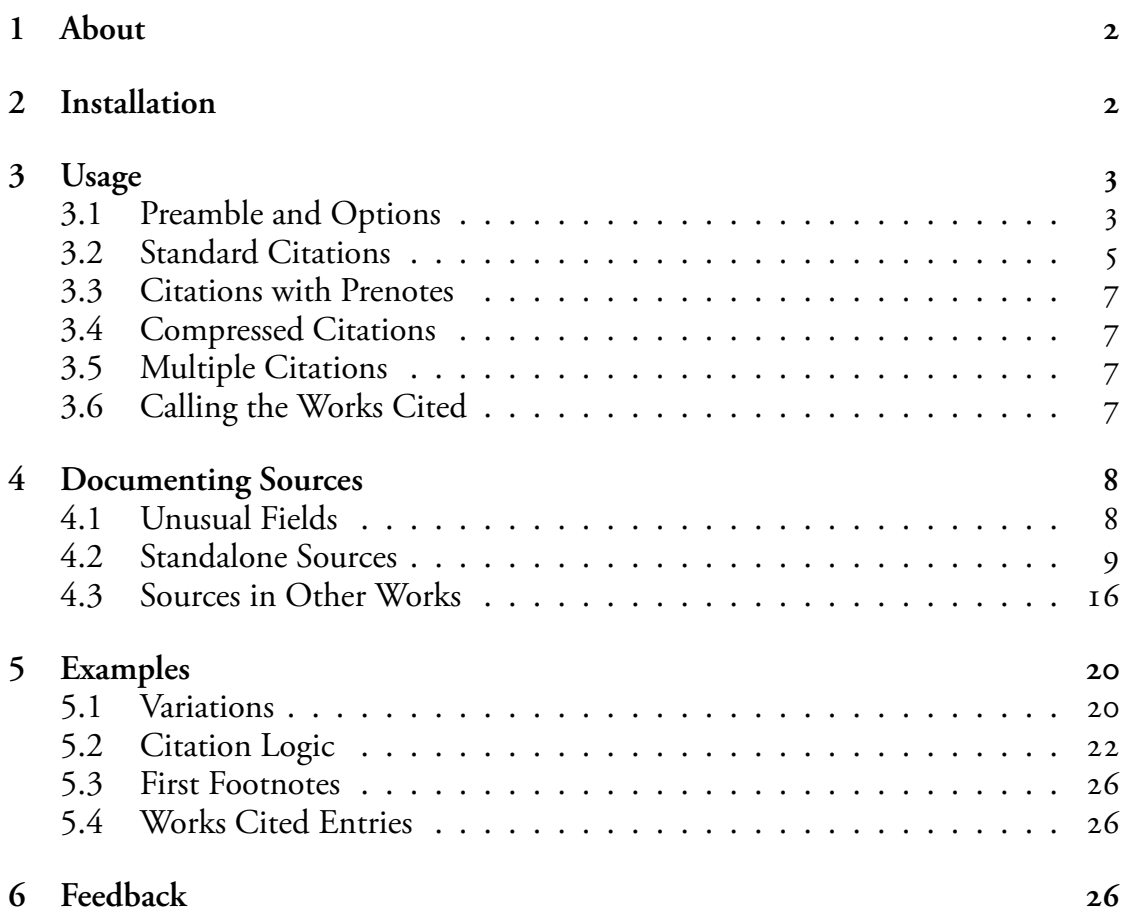

### **1 A**

<span id="page-1-0"></span>The biblatex-mla files provide support to Biblatex, Bibtex, and Latex for MLA-style citations and Works Cited lists. The style defaults to inline parenthetical citations (as recommended by the MLA), but it also offers support for MLA-style footnotes by using the \footcite command or the \autocite command and setting the package option "**autocite=footnote**." For more on the footnote output, see section 5.3, below.

The MLA style, a common standard for writers in the humanities, is outlined in the *MLA Style Manual*, recently updated to its *rd* edition, and the *MLA Hand[book](#page-25-0) for Writers of Research Papers*, now in its  $7<sup>th</sup>$  edition. These files follow definitions for the  $2^{nd}$  edition of the *Manual* and the  $6^{th}$  edition of the *Handbook*. The newer editions feature major revisions to the bibliographic styles. As biblatex-mla still has room for improvement in presenting the older-edition style of references, and as the new editions offer no suggestion for footnote styling, I will address anomalies in the older-edition styles before moving to update the files in accordance with the new editions. I hope to have preliminary updates for the new-style references available by the end of August.

Biblatex-mla follows the logic of the MLA when citing similar material repeatedly, borrowing the function (but not the form) of *ibid* and *idem*. (See section 5.2.1 below for examples.) Biblatex-mla is compatible with Biblatex's support for tex2ht and hyperref. When used with hyperref, the main word in each citation (the author's name when it's unambiguous, the title when that author has multipl[e work](#page-21-1)s, the page number when it's the only thing left) serves as a link to the particular entry in the Works Cited.

For anything not covered by this manual, please also see the Biblatex documentation or contact me by email.

### **2 I**

<span id="page-1-1"></span>Nore: Before installing biblatex-mla, you must first install Biblatex: <http://www.ctan.org/tex-archive/help/Catalogue/entries/biblatex.html>

- . Locate your biblatex installation folder
	- [In OS X, biblatex can be found at](http://www.ctan.org/tex-archive/help/Catalogue/entries/biblatex.html) *∼***/Library/texmf/tex/latex/biblatex/**
- . Place "mla.cbx" into the "cbx" folder there
- . Place "mla.bbx" into the "bbx" folder there
- 4. Place "mla-american.lbx" and "mla-english.lbx" into the "lbx" folder there<sup>1</sup>

# **3 U**

### **3.1 Preamble and Options**

<span id="page-2-1"></span><span id="page-2-0"></span>Beginning in biblatex-mla version 0.6, to ensure American-style quotation marks (if that's your thing),² you need to call the **babel** and **csquotes** packages in the preamble of your Latex document:

```
\usepackage[american]{babel}
\usepackage{csquotes}
```
en call the MLA style in your preamble, replacing "*<*bibfile*>*" with the name of your .bib bibliography file:

```
\usepackage[style=mla]{biblatex}
\bibliography{<bibfile>}
```
Package options supported by biblatex-mla include **firstlonghand**, **nofullfootnote, annotation,** and **mladraft**. The style also supports footnote citations with the **autocite=footnote** option.

#### **3.1.1 autocite=footnote**

Using \autocite with biblatex-mla defaults to MLA-preferred inline, parenthetical citations. To style citations as footnotes, set the **autocite=footnote** option in your preamble:

```
\usepackage[style=mla,autocite=footnote]{biblatex}
```
<sup>&</sup>lt;sup>1</sup>Other localization files, mla-spanish.lbx and mla-portuguese.lbx, are also available to use biblatex-mla in languages other than English. These and other localization files are included in biblatex-mla releases, but they will not always be the latest versions available. Updated and new localization files will be uploaded to *<*http://konx.net/biblatex-mla/lbx*>* once they are ready.

<span id="page-2-2"></span>²Biblatex-mla also offers support for other languages and for proper punctuation in non-American dialects of English. Try **british**, **canadian**, or other Babel identifiers, such as **spanish**.

#### **3.1.2 firstlonghand**

The first citation of a source with a shorthand defined will always print a citation with author's name and, potentially, the **shorttitle** field. (See section 5.2.3, below.) Add **firstlonghand=false** to your preamble to disable this option and print only the shorthand even on the first citation:

\usepackage[style=mla,firstlonghand=false]{biblatex}

#### **3.1.3 nofullfootnote**

When using biblatex-mla for footnotes, the style file will provide full bibliographic detail for the first citation of every source. To turn off this option, add **nofullfootnote=true** to your preamble:

```
\usepackage[style=mla,nofullfootnote=true]{biblatex}
```
#### **3.1.4 annotation**

It is possible to print annotations to entries in the Works Cited if the **annotation** field is defined in an entry. To turn on this option, add **annotation=true** to your preamble:

\usepackage[style=mla,annotation=true]{biblatex}

### **3.1.5 mladraft**

When using MLA parenthetical citations, it is best practice to cite as seldom as is necessary to avoid ambiguity. Beginning in version 0.7, biblatex-mla can flag consecutive citations to the same page range, allowing you to choose to defer citations to the end of a passage. In draft mode, biblatex-mla will place a clover (*♣*) in the margin, along with a single footnote explanation. To use the tool outside of draft mode, set the **mladraft** option in your preamble to true; similarly, to avoid seeing these clovers and the footnote in draft mode, set the option to false:

```
\usepackage[style=mla,mladraft=true]{biblatex}
```
See this option in use in the included example files **examples-standard.pdf** and examples-standard.tex.

#### **3.1.6 noremoteinfo**

Some **.bib** files may have information defined in fields not usually used in MLA bibliographies: **isbn**, **issn**, **isrn**, **doi**, and **eprint**. The global **noremoteinfo** option, by default set to **true**, allows you to choose to print this "remote" information, which could be useful when compiling a specialized bibliography. Set it to **false** to see this information in entries for which these fields have been defined:

\usepackage[style=mla,noremoteinfo=false]{biblatex}

See also the entry option also called **noremoteinfo**, on page 9 below, for defining this option on a per-entry basis.

### **3.2 Standard Citations**

<span id="page-4-0"></span>For backward compatibility with any pre-existing documents, biblatex-mla doesn't distinguish between \cite and \autocite when using the standard in-text citations. **is will change in a future version of biblatex-mla**. Future releases will comply with the biblatex standard outlined in section 3.6.1 of the biblatex manual.

Note the placement of punctuation with the citation commands. Place \cite and \parencite citations before punctuation. Put \footcite citations after punctuation. \autocite citations will shuffle punctuation around automatically and should be placed before punctuation (no matter where the punctuation will, in the end, be printed). See 5.3 for more examples of footnotes in use.

#### **3.2.1 With Default Options**

```
I
Here's a citation \autocite[34]{askme06aa}.
OUTPUT
Here's a citation (Askme, "Elaborate" 34).
…
I
Here's a citation \cite[34]{askme06aa}.
O
Here's a citation (Askme, "Elaborate" 34).
…
I
Here's a citation \parencite[34]{askme06aa}.
OUTPUT
Here's a citation (Askme, "Elaborate" 34).
```
### **I** Here's a citation. \footcite[34]{askme06aa}

#### OUTPUT

…

Here's a citation.<sup>1</sup>

```
1 Donna Askme, "Elaborate Article," trans. Minnie Tongues, Journal of
Translated Articles 29 (Sept. 2006): 34.
```
#### **3.2.2 Using autocite=footnote**

#### **INPUT**

```
Here's a citation \autocite[34]{askme06aa}.
```
OUTPUT

Here's a citation.<sup>1</sup>

<sup>1</sup> Donna Askme, "Elaborate Article," trans. Minnie Tongues, *Journal of Translated Articles* 29 (Sept. 2006): 34.

… **I**

Here's a citation \cite[34]{askme06aa}.

OUTPUT Here's a citation (Askme, "Elaborate" 34).

```
…
```

```
I
```
Here's a citation \parencite[34]{askme06aa}.

#### OUTPUT

Here's a citation (Askme, "Elaborate" 34).

…

### **I**

Here's a citation. \footcite[34]{askme06aa}

### OUTPUT

Here's a citation. $1$ 

<sup>1</sup> Donna Askme, "Elaborate Article," trans. Minnie Tongues, *Journal of Translated Articles* 29 (Sept. 2006): 34.

### **3.3 Citations with Prenotes**

If citing a quotation attributed to someone other than the author of the piece you are citing, use an optional "prenote":

<span id="page-6-0"></span>**I** Shakespeare says some funny things \autocite[qtd.*∼*in][34] {askme06aa}.

OUTPUT

Shakespeare says some funny things (qtd. in Askme, "Elaborate" 34).

### **3.4 Compressed Citations**

<span id="page-6-1"></span>To compress citations when using the author's name in the sentence, use the starred variant of the \autocite command. The asterisk (\*) forces the citation to skip the author's name in any circumstance:

**I** Askme deserves citing \autocite*∗*[34]{askme06aa}. OUTPUT Askme deserves citing ("Elaborate" 34).

# **3.5 Multiple Citations**

<span id="page-6-2"></span>To cite multiple sources in one citation, use the plural form of the \autocite command, \autocites. Within parentheses, citations will be separated by a semicolon:

**I**

Many people deserve citing \autocites[34]{askme06aa}[22]{haggis99aa}.

OUTPUT

Many people deserve citing (Askme, "Elaborate" 34; Haggis 22).

### **3.6 Calling the Works Cited**

<span id="page-6-3"></span>Before the end of your document, include the following line where you want your bibliography to appear:

\printbibliography

# **4** DOCUMENTING SOURCES

<span id="page-7-0"></span>Biblatex (and, thus, biblatex-mla) uses bibtex "databases" to manage the citations and list of works cited. While these databases are just flat text files, there are many good programs available to help you manage them. Zotero, for example, can export as bibtex, as can Endnote and other commercial programs; each of these will nevertheless export with varying degrees of success. Standalone bibtex managers such as JabRef and (on the Mac) BibDesk use .bib files as their native filetype and are much more reliable for managing your list of sources.

Whether exporting from Zotero or another program, whether managing your .bib files in a standalone editor or manipulating them in a text editor, you will at some point have to know the fields available to biblatex-mla—especially as some of these are unique to biblatex, and as I've had to repurpose some of the fields to suit biblatex-mla. Below are the different **@types** and the **fields** available to them. Keep in mind that some of the fields in the **@book** and **@article** types (for example, **nameaddon**, **origyear**, and others) are also available in others where it makes sense; I don't repeat them here to save room.

### **4.1 Unusual Fields**

<span id="page-7-1"></span>Biblatex supports the following fields, usually concerned more with presentation than bibliographic merit, in all entrytypes. Define these in your .bib files:

- **crossref** the **key** of a parent source in which a shorter source is found. The **crossref** field is handy to avoid spending time re-inputting similar data, but it is also useful for including MLA-style cross-references in the list of Works Cited. Keep in mind the problems inherent in using the **crossref** field, outlined in section 2.4.1 of the biblatex manual. In the future, biblatexmla may provide further support for the biblatex **xref** field, making **crossref** secondary in importance.
- **shorttitle** the shortened title to be printed in citations to disambiguate among multiple titles by one author
- **shorthand** when defined, a unique label to be printed in citations instead of the author and shorttitle. By default, biblatex-mla will only use the shorthand label after a first citation with author (and title, if necessary). See the **firstlonghand** option in section 3.1.2 to disable this feature.
- **options** separate the following options with a comma:
- **useauthor=false** allows the label of the entry default to something other than the author, when the **author** field is defined. If the **editor** is defined, the label will default to that. The **useauthor** option defaults to true.
- **useeditor=false** allows the label of the entry default to something other than the editor in the case of the **author** field being undefined or the **useauthor** option set to false. The **useeditor** option defaults to true.
- **usetranslator=true** allows the label of the entry inherit the name of the **translator** when the **author** and **editor** fields are undefined or the **useauthor** and **useeditor** options are set to false. The **usetranslator** option defaults to false.
- **totalnames=true** allows the label to include all the names in its list, rather than maxing out at three.
- **uniquetranslator=true** indicates that the **translator** of an **@incollection** entry is unique to the particular work, rather than the collection at large.
- **noremoteinfo=false** indicates that the "remote" information of an entry is to be printed, including the fields **isbn**, **issn, isrn, doi, and eprint.** These fields are usually omitted. See also the global option also called **noremoteinfo**, on page 5 above, for defining this option on a perdocument basis.

### **4.2 Standalone Sources**

<span id="page-8-0"></span>The following entrytypes are for long sources not part of any other publication except, potentially, multivolume sets or publishers' series.

### **@book**

A book, usually with one author. MLA-style book entries are straightforward, and the biblatex-mla files style all the potential fields for a typical book:

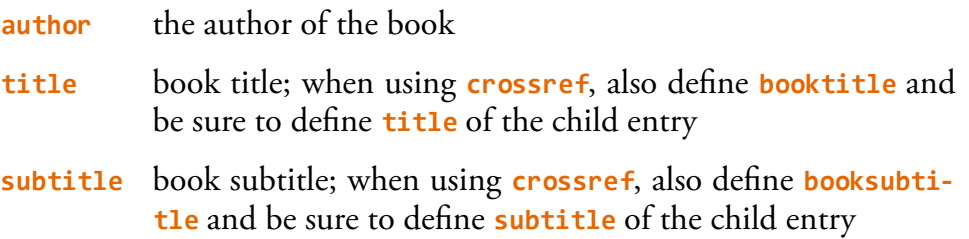

**location** place of publication

**publisher** publishing house

**year** year of publication

Other fields might come in handy for further granularity:

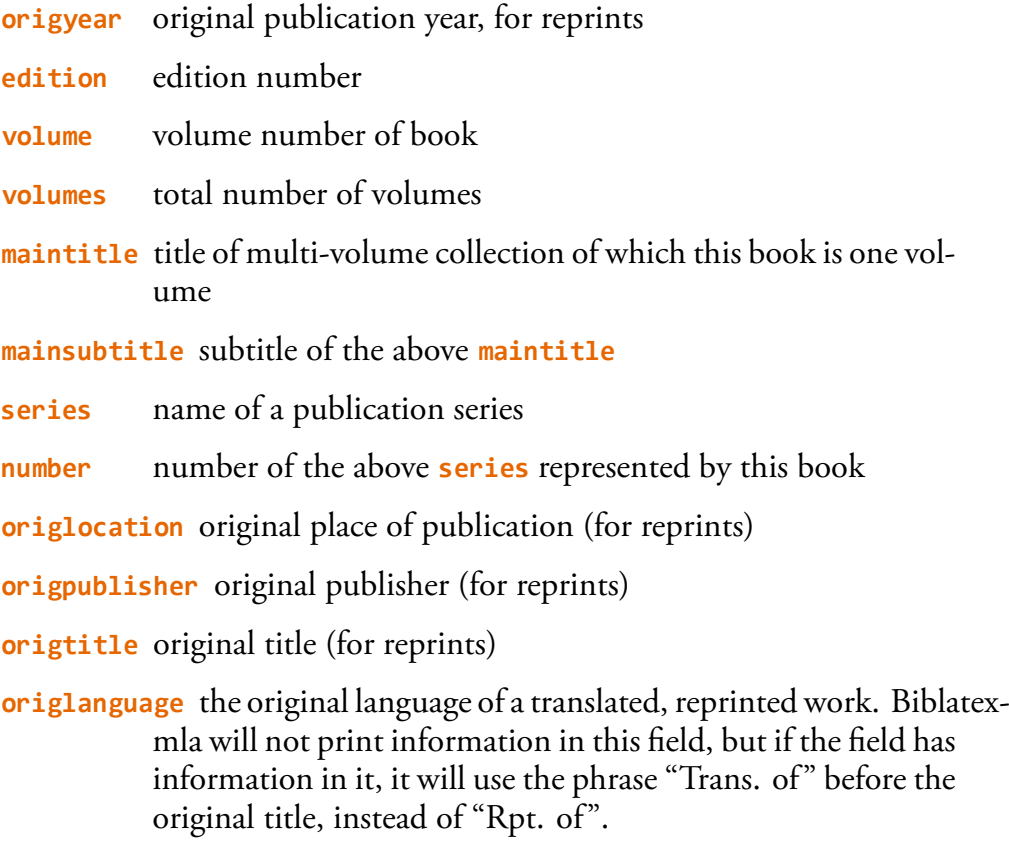

Additionally, the style files support more name types for situations needing them:

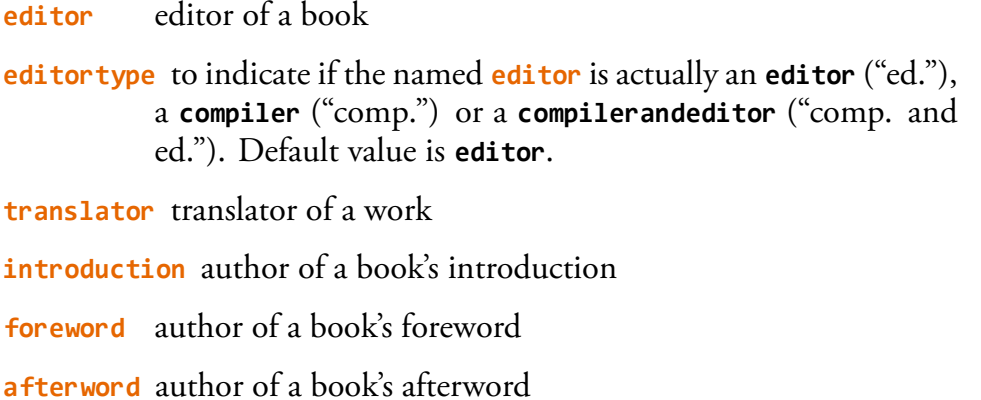

**redactor** name of redactor

**commentator** name of commentator

**annotator** name of annotator

Finally, the style files also define the following note fields for further clarification:

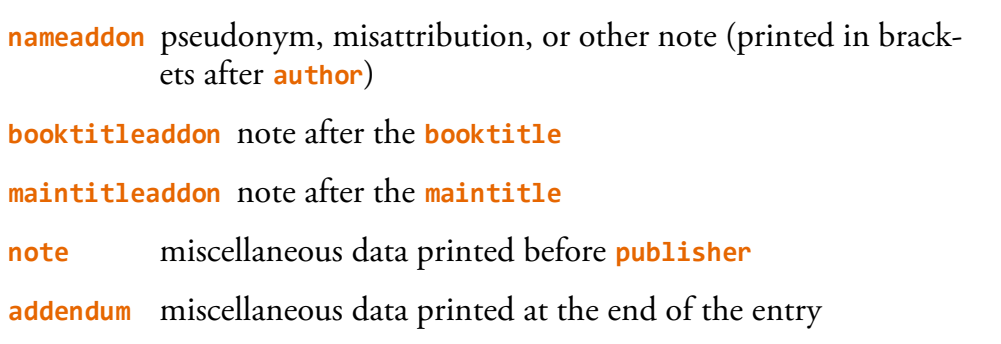

Fields not yet supported in biblatex-mla (but which should be supported in future versions) include the following:

**howpublished** to be used in support of the MLA-style revisions in the *rd* edition of the *MLA Style Manual* and the (upcoming) *th* edition of the *MLA Handbook*; will default to "Print" when undefined

### **@booklet**

Small pamphlet, often without an author listed. In biblatex-mla, **@booklet** is an alias for **@book** (see above), and is styled similarly.

### **@collection**

A book that is a collection of self-contained essays, stories, or poems, usually with multiple unique authors and collectively edited by a single editorial body. In biblatexmla, **@collection** is an an alias for **@book** (see above), and is styled similarly. To accurately support **@incollection** entries using **crossref**, be sure to define the following fields **instead of title** and **subtitle**:

**booktitle** the title of a book or collection

**booksubtitle** the subtitle of a book or collection

### **@periodical**

An entire issue of a journal, usually cited by editor. Biblatex-mla accepts the following fields:

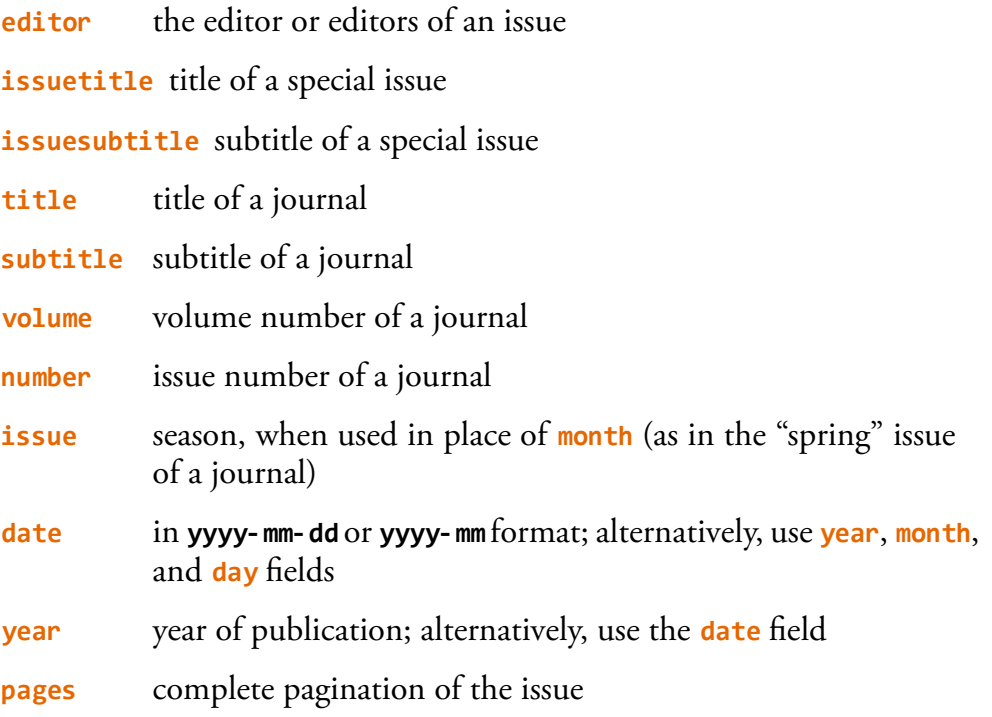

### **@proceedings**

e published proceedings of a conference. Biblatex-mla styles **@proceedings** entries like **@book** or **@collection** entries, but it also provides support for the following unique fields:

**eventtitle** title of the conference represented by the proceedings (if not included in the **title** of the published proceedings)

**organization** body sponsoring the conference

**urldate** original date of the conference; defined as **yyyy-mm-dd** or **yyyymm**; **please note that this is an unusual use of the urldate field and may change in future versions of biblatex-mla**

**institution** university or institution hosting the conference

**venue** location of the conference

### **@reference**

A reference book such as a dictionary or encyclopedia, often supporting **@inreference** entries through **crossref** fields. Biblatex-mla styles a **@reference** entry as it would a **@book** entry.

### **@thesis**

The thesis or dissertation resulting from a doctorate or a master's degree, whether published or unpublished. Supports the following fields typical for defining such an entry:

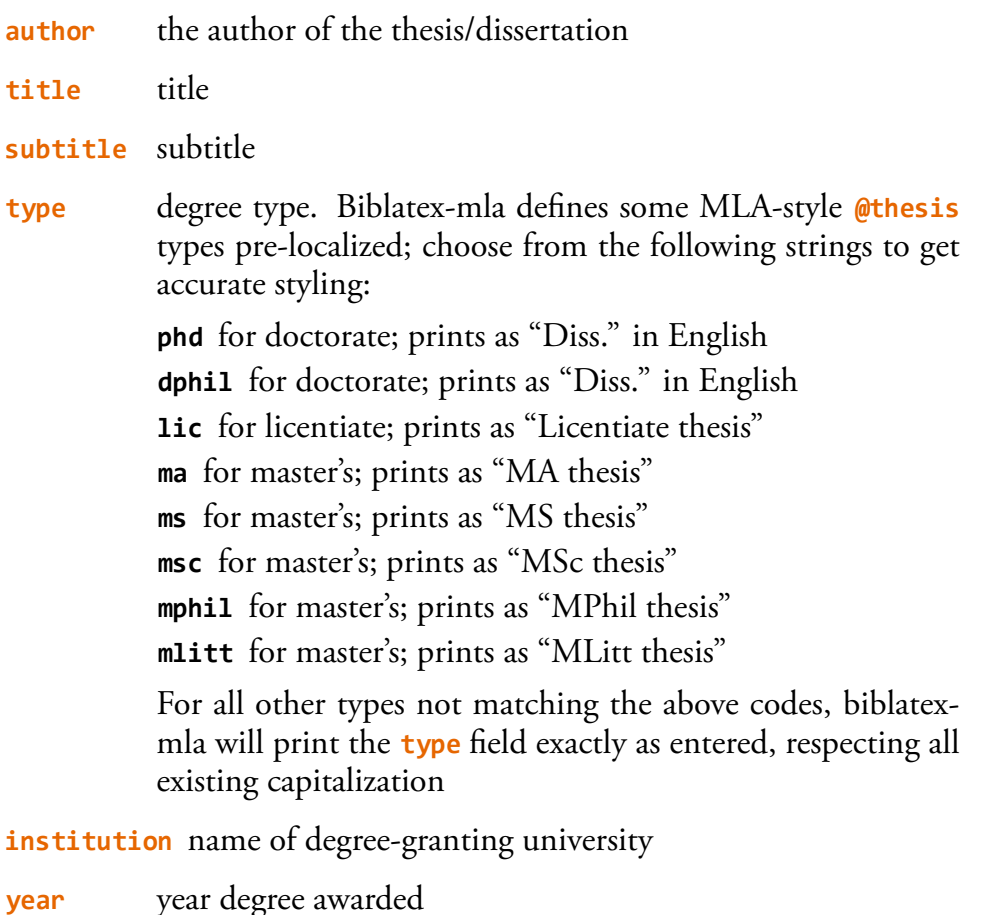

The entry for a **@thesis** that has been published needs a few additional fields:

**entrysubtype** biblatex-mla recognizes only two keys in the **entrysubtype** field:

> **published** for published theses **unpublished** for unpublished theses

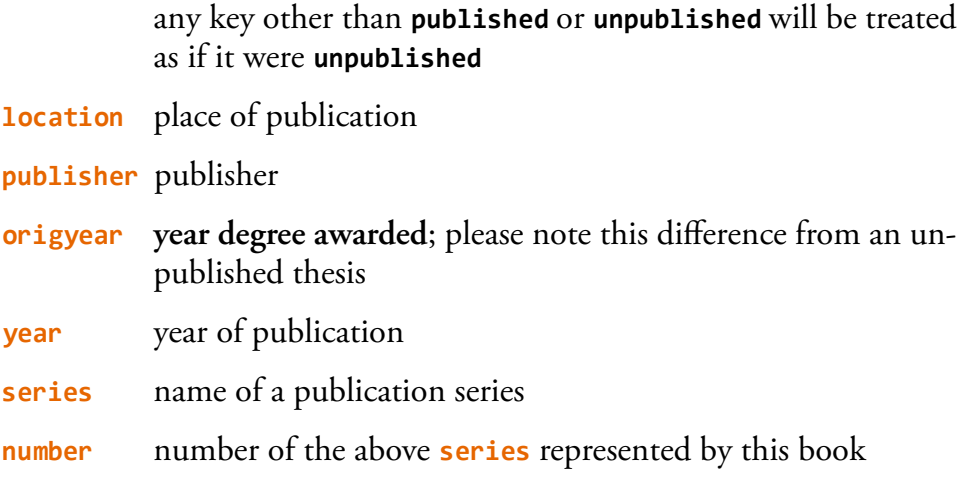

# **@unpublished**

An unpublished manuscript or typescript. Biblatex-mla supports the following fields typical to an unpublished entry:

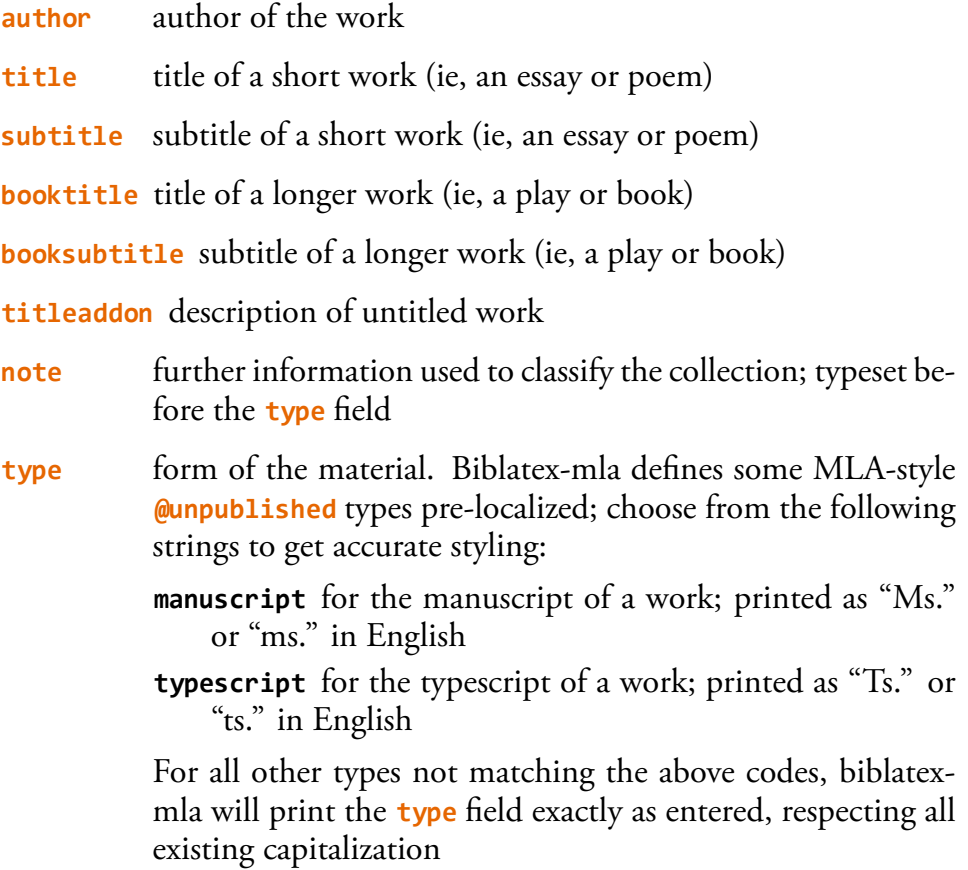

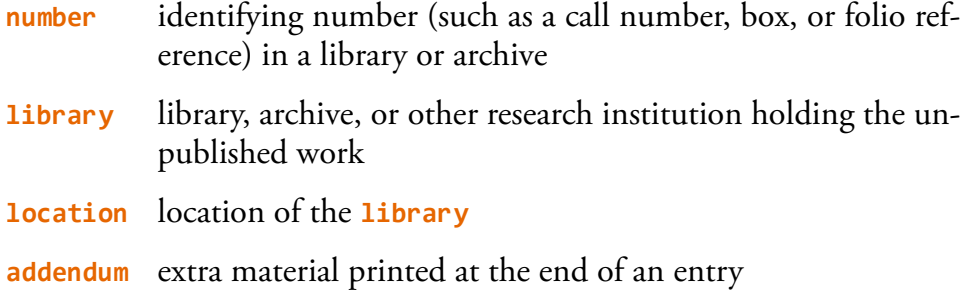

### **@video**

A recording of a movie, television program, etc. Biblatex-mla supports the following fields necessary for a video:

**title** title of the work **subtitle** subtitle of the work **bookauthor** author of the book on which a work is based **publisher** distributor **origyear** original year of release **howpublished** publishing medium (ie, dvd, videocassette, etc.)

Additionally, biblatex-mla supports the **author**, **editor**, **namea**, **nameb**, and **namec** fields, modified with the **authortype**, **editortype**, **nameatype**, **namebtype**, and **namectype** fields, attuned to the following localization keys:

*<***x***>***type director** director of a work **screenplay** author of the screenplay **performer** list of crucial performers whose performance you wish to cite **composer** composer of a soundtrack **producer** producer of a work

Note that biblatex-mla will print the **author** field before the title (styled using the appropriate **authortype** key) unless the field is empty or the **useauthor** option is false—at which point it will cascade to the **editor** field, unless *it* is undefined or the **useeditor** option is false. No other name fields will be printed before the title. If these options are false, the respective fields will be printed after the title in the following order: **author**, **editor**, **namea**, **nameb**, **namec**.

### **4.3 Sources in Other Works**

<span id="page-15-0"></span>The following entrytypes are for shorter works (essays, poems, and other things) that are part of another publication. Many have corresponding standalone sources representing the larger work of which they are a part (i.e., **@incollection** and **@collection**). Entries of shorter works can inherit fields of parent entries by using the **crossref** field.

### **@article**

Articles appearing in periodicals in many media, including academic journals, newspapers, and online sources. Biblatex-mla supports the following fields typical of an article in an academic journal:

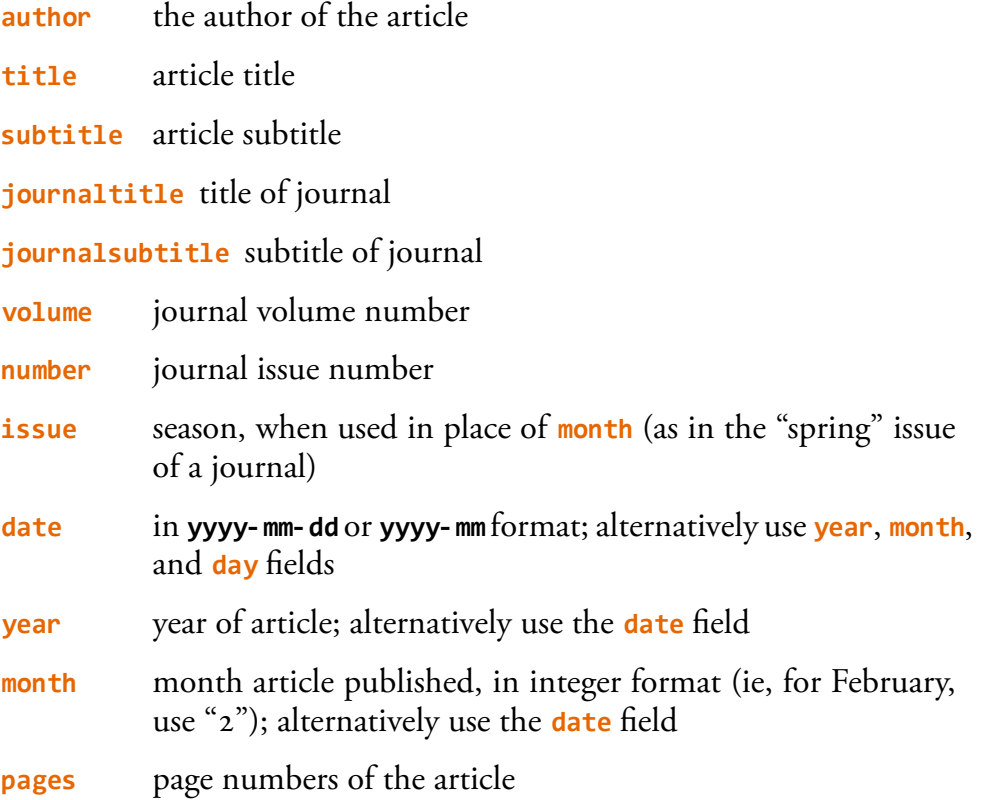

For online and newspaper articles, the style provides additional support for the following fields:

**entrysubtype** defines an article's medium, allowing finer control over styling. Biblatex-mla responds to the following keys in the **entrysubtype** field:

**newspaper** used for newspaper articles

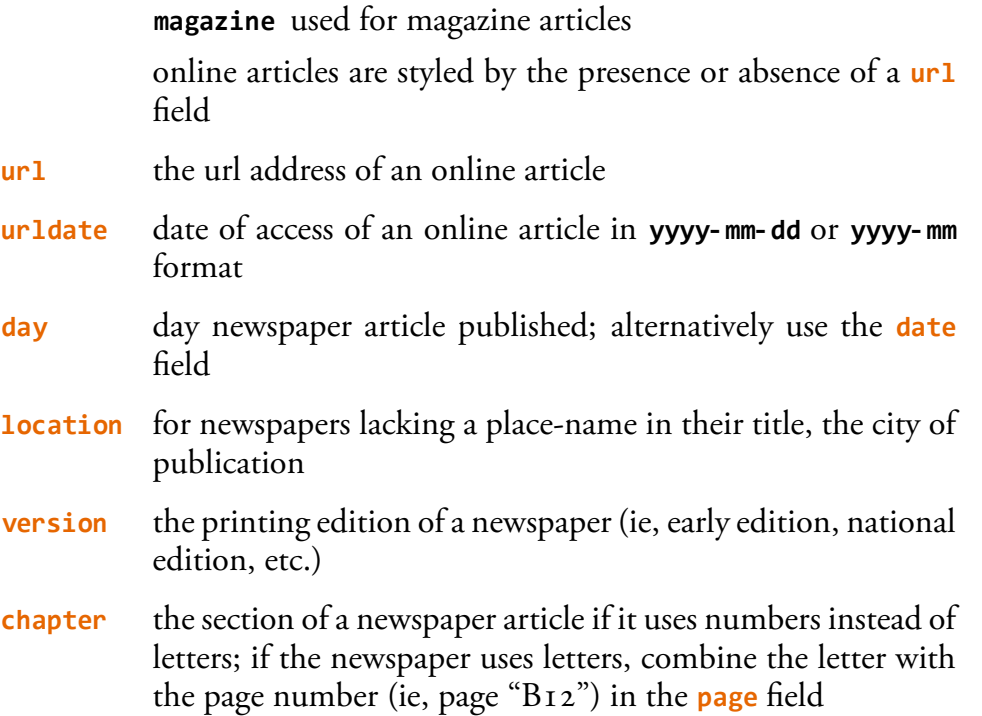

In addition, the style provides support for the following fields, used in edge cases and unusual circumstances:

**nameaddon** pseudonym, misattribution, or other note (printed in brackets after author) **titleaddon** note after the title **origyear** year of original publication for a reprinted article **issuetitle** title of the special issue in which it appeared **issuesubtitle** subtitle of the special issue **editor** editor of the special issue

**translator** translator of the article

**redactor** name of redactor

**commentator** name of commentator

**annotator** name of annotator

**introduction** author of introduction to special issue

**foreword** author of foreword to special issue

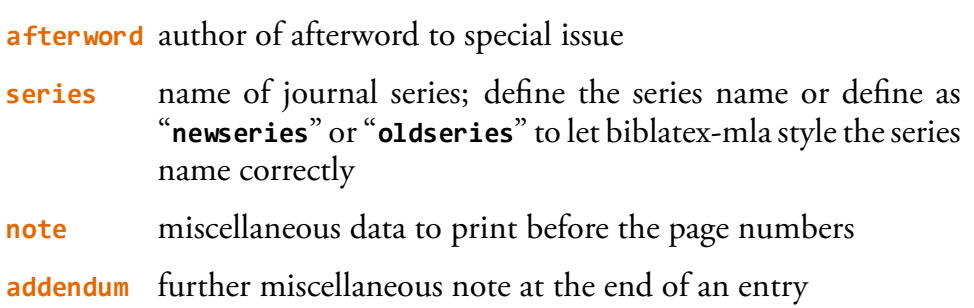

### **@incollection**

A self-contained unit in a **@collection**. Supports the following fields typical of an essay, short story, or a poem found in an anthology:

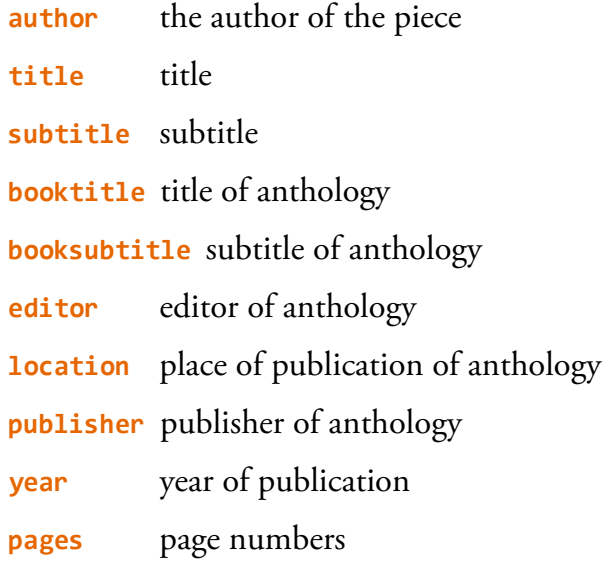

Further fields supported include all of those supported by the **@book** type.

### **@suppbook**

A foreword, introduction, preface, or other supplementary (and often untitled) material to a **@book**. Supports the following fields typical of such a piece:

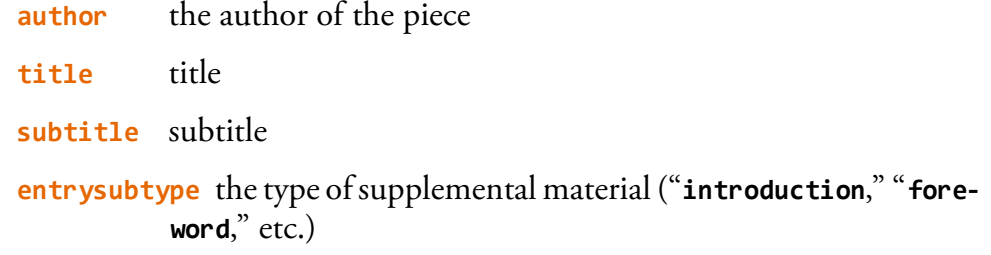

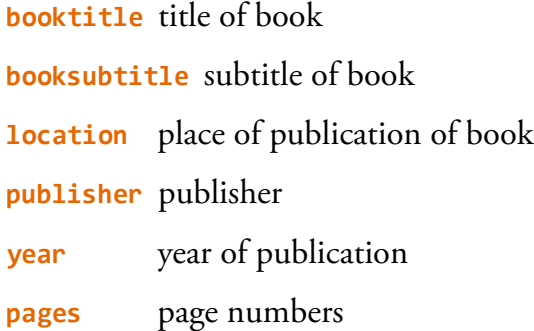

Further fields supported include all of those supported by the **@book** type.

### **@suppcollection**

A foreword, introduction, preface, or other supplementary (and often untitled) material to a **@collection**. Supports all the same fields as **@suppbook**.

### **@inproceedings**

A work published in the proceedings of a conference. Supports all the fields of the **@incollection** and **@proceedings** types.

### **@inreference**

A particular type of **@incollection**, potentially without an author. In addition to those fields defined by **@incollection**, **@inreference** adds or refines the following:

**title** name of entry in reference book

**titleaddon** used to specify a particular definition

**booktitle** and **booksubtitle**, the title of the reference book

Note that **@inreference** entries do not need to cite page numbers, though they should specify the edition used. If the **year** and **edition** fields match, biblatex-mla styles the entry accordingly.

### **@review**

A particular type of **@article**, potentially without a title. In addition to those fields defined by **@article**, **@review** adds or refines the following:

**booktitle** the title of the book being reviewed

**bookauthor** the author of the book being reviewed

**editor** the editor of the book being reviewed

Note that reviews found in special issues of journals (using the **issuetitle** and **issuesubtitle** fields) are not fully supported yet.

# **5 E**

### **5.1 Variations**

#### <span id="page-19-0"></span>**5.1.1 Anonymous Works**

<span id="page-19-1"></span>Add **Options={useeditor=false}** to the entry in your **.bib** file to cite an anonymous source by title, rather than editor.

#### **INPUT**

Here's a citation of an anonymous work \autocite[34] {octovian86aa}.

OUTPUT

Here's a citation of an anonymous work (*Octovian* 34).

…

**INPUT** Here's another \autocite[34]{beowulf06aa}.

**O** Here's another ("Beowulf" 34).

Works Cited

"Beowulf." *The Norton Anthology of English Literature*. Ed. Stephen Greenblatt et al. 8th ed. Vol. 1. New York: W. W. Norton, 2006. 34-100. Octovian. Ed. Frances McSparran. Early English Text Soc. 289. London: Oxford UP, 1986.

#### **5.1.2 Translations**

To cite a particular source by its translator (as explained in the *MLA Style Manual*, 2nd edition, §6.6.13), add **options={useauthor=false,useeditor=false,usetranslator =true}** to the entry in your bibfile.

```
I
Here's a citation of a translation \autocite[34]
{coulson64aa}.
```
OUTPUT Here's a citation of a translation (Coulson  $34$ ).

Coulson, Jessie, trans.*Crime and Punishment*. By Feodor Dostoevsky. Ed. George Gibian. New York: Norton, 1964.

#### **5.1.3 Works with Multiple Authors**

#### **INPUT**

```
Here's a reference to a multi-authored book \autocite[34]
{public08ab}.
```
OUTPUT

Here's a reference to a multi-authored book (Public and Moi  $34$ ).

Public, John Q. and Mimi Moi. *Multi-Authored, More Elaborate Book Template*. Ed. Ima G. Reader. Trans. Minnie Tongues. 9th ed. Elaborate Book Template Series 4. Hello, HI: Publishers Unlimited, 2008.

#### **5.1.4 Multiple Works by One Author**

Citations to books written by authors with multiple Works Cited entries include a shortened title in the citation to distinguish among that author's many citations:

**I** Here is a sample \autocite[34]{public07aa}. **O** Here is a sample (Public, *Default* 34).

Citations of articles written by prolific authors, on the other hand, present titles surrounded by quotation marks:

**INPUT** Here's an online article \autocite{webb83aa}. OUTPUT Here's an online article (Webb, "Online").

The list of works cited correctly prints a dash instead of a repeated author's name:

Webb, I. C. "A PhD Dissertation Template." Diss. Correspondence Course State University, 1981.

—–. "Online Article Template with Access Date." *Online Studies* 9.1 (1983) Nov. *<*www.example.com/webb*>*.

### **5.2 Citation Logic**

### **5.2.1 Successive Citatio[ns](www.example.com/webb1983)**

<span id="page-21-1"></span><span id="page-21-0"></span>MLA citations are meant to be as unintrusive as possible, with citations including only relevant information; thus, the biblatex-mla style suppresses needless information from successive citations. When citing work by one author, immediately citing another work by the same author will just present the relevant changed information—in this case, the new shortened title and page number:

**INPIIT** There is a first citation \autocite[34]{public07aa}, followed by another with the same author \autocite[34]{public08aa}.

#### OUTPUT

There is a first citation (Public, *Default* 34), followed by another with the same author *(Elaborate* 34).

Immediately successive citations to the same work will even omit this shortened title, as it should be assumed that the same work is being discussed  $(34)$ . Citing any other author in the meantime resets this behavior:

### **INPUT**

Continuing from above, a citation from the most recent work \autocite[34]{public08aa}, followed by a different work \autocite {webb83aa}, and the prior one again \autocite[34]{public08aa}.

#### OUTPUT

Continuing from above, a citation from the most recent work  $(34)$ , followed by a different work (Webb, "Online"), and the prior one again (Public, *Elaborate* 34).

Similarly, the \citereset command is useful to clear any citation caches in cases of ambiguity, and the \mancite command is helpful for doing so on a case-by-case basis. Please see 3.6.8 of the Biblatex user's guide for more on these commands.

These "ibid-" and "idem-" type behaviors work intelligently with all variants of the citation commands, including all of the following:

• citations made with\cite and \autocite

```
I
Here's a citation \autocite[34]{askme06aa}. Here's another
\cite[34]{askme06aa}.
O
Here's a citation (Askme, "Elaborate" 34). Here's another (34).
```
*•* citations made without page numbers

#### **I**

```
Here's a citation with no page number \autocite{public07aa}.
Here's another \autocite{public07aa}.
```
#### OUTPUT

Here's a citation with no page number (Public, *Default*). Here's another (*Default*).

…

#### **I**

Here's a citation with no page number \autocite{askme06aa}. Here's another \autocite{askme06aa}.

#### OUTPUT

Here's a citation with no page number (Askme, "Elaborate"). Here's another ("Elaborate").

• idem-type citations across ibids

#### **I**

```
Here's a citation \autocite[34]{public07aa}. Here's another
\autocite[34]{public07aa}. Here's yet another \autocite[34]
{public08aa}.
```
#### OUTPUT

Here's a citation (Public, *Default* 34). Here's another (34). Here's yet another (*Elaborate* 34).

• and starred varations

#### **I**

```
Askme deserves citing \autocite∗[34]{askme06aa}. Askme deserves
citing again \autocite∗[34]{askme06aa}.
```
#### OUTPUT

Askme deserves citing ("Elaborate" 34). Askme deserves citing again (34).

…

**I**

```
Public deserves citing \autocite∗[34]{public07aa}. Public de-
serves citing again \autocite∗[34]{public07aa}. Public deserves
citing yet again \autocite∗[34]{public08aa}.
```

```
OUTPUT
```

```
Public deserves citing (Default 34). Public deserves citing again (34). Pub-
lic deserves citing yet again (Elaborate 34).
```
#### **5.2.2 Successive Citations with Prenotes**

Prenotes follow a slightly different logic. If a prenote is introduced but the citational text remains the same (ibid), everything functions as above.

```
INPUT
Here's a citation \autocite[34]{askme06aa}. Here's a quoted
citation \autocite[Shakespeare qtd.∼in][34]{askme06aa}.
```

```
OUTPUT
```
Here's a citation (Askme, "Elaborate" 34). Here's a quoted citation (Shakespeare qtd. in  $34$ ).

However, the simultaneous occurrence of a prenote with ibid resets the idem function to avoid obscuring a work's author, making it obvious a quoted author (Plato, below) is not responsible for the second text (here, *Elaborate*):

#### **INPUT**

```
Here's a quoted citation \autocite[Plato qtd.∼in][34]
{public07aa}. Here's a quoted citation \autocite[Plato qtd.∼in]
[34]{public07aa}. Here's another citation \autocite[34]
{public08aa}. Here's yet another \autocite[Pythagoras qtd.∼in]
[34]{public08aa}. And another \autocite[Pythagoras qtd.∼in][34]
{public07aa}.
```
#### OUTPUT

Here's a quoted citation (Plato qtd. in Public, *Default* 34). Here's a quoted citation (Plato qtd. in 34). Here's another citation (Public, *Elaborate* 34). Here's yet another (Pythagoras qtd. in 34). And another (Pythagoras qtd. in Public, *Default* 34).

As expected, the starred variant still overrides the author's name:

```
INPIIT
Here's a quoted citation \autocite[Plato qtd.∼in][34]
{public07aa}. Here's a quoted citation \autocite[Plato qtd.∼in]
```
[34]{public07aa}. Here's another citation from our friend Public \autocite*∗*[34]{public08aa}.

### OUTPUT

Here's a quoted citation (Plato qtd. in Public, *Default* 34). Here's a quoted citation (Plato qtd. in  $34$ ). Here's another citation from our friend Public  $(Elaborate 34).$ 

At the same time, ibid continues to work as expected, and after an ibid with no prenote, idem continues to work as usual:

```
INPUT
Here's a quoted citation \autocite[Plato qtd.∼in][34]
{public07aa}. Here's a quoted citation \autocite[Plato qtd.∼in]
[34]{public07aa}. Here's another (ibid) citation \autocite[34]
{public07aa}. Here's another (idem) citation \autocite[34]
{public08aa}.
```
OUTPUT

Here's a quoted citation (Plato qtd. in Public, *Default* 34). Here's a quoted citation (Plato qtd. in 34). Here's another (ibid) citation  $(34)$ . Here's another (idem) citation (*Elaborate* 34).

### **5.2.3 Shorthand Citations**

Biblatex-mla assumes that the first citation of a source with a defined **shorthand** field should print more than just the shorthand. The first citation to this article, with a defined shorthand, will print the **author** and **shortitle** fields before the page number, instead of just the shorthand and page number, as subsequent citations show:

**I**

Here is an article with a defined shorthand \autocite[79] {taskme06aa}. Here is a source by a different author to reset the idem cache \autocite[45]{public08aa}. Here is the first source, cited by shorthand \autocite [44]{taskme06aa}. Here is an idem after a shorthand \autocite[12]{taskme07aa}.

### OUTPUT

Here is an article with a defined shorthand (Taskme, "Elaborate Article" ). Here is a source by a different author to reset the idem cache (Public, *Elaborate* 45). Here is the first source, cited by shorthand ("EA" 44). Here is an idem after a shorthand ("Simple Article  $"12$ ).

To get away from this behavior and just use shorthands all the time, use the **first-Longhand** option, outlined in section 3.1.2 above.

### **5.3 First Footnotes**

<span id="page-25-0"></span>Examples of footnotes and Works Cited entries were getting too difficult to maintain in this manual. For examples of first footnotes, please see the included files examplesfootnotes.tex, examples-footnotes.pdf, and handbook-footnotes.tex.

### **5.4 Works Cited Entries**

Examples of footnotes and Works Cited entries were getting too difficult to maintain in this manual. For examples of entries in the Works Cited, please see the included files examples-standard.tex, examples-standard.pdf, and handbook.tex. Run Latex on the latter to see examples excerpted from the *MLA Handbook* (included in handbooksamples.bib).

# **6 F**

If you have any questions, requests, or other feedback please email me. My email address is my last name at gmail.com. My last name is at the top of this document. (You can also click my name in the PDF.)

Additionally, feel free to modify any code in these style files. I would ask you to share your code with the rest of us, however, if you end up improving it to be more accurate to the MLA standard. On that same note, I'm very happy to incorporate improvements anyone suggests. If anything works differently than you feel it ought to work, please let me know; I'm limited only by the problems of which I'm unaware.